## **Pour calculer p (X = 3)**

avec la loi binomiale B (10 ; 0,1)

- 10 : nombre d'épreuves identiques et indépendantes
- 0,1 : probabilité du succès
- 3 : nombre de succès

## **Calculatrice CASIO**

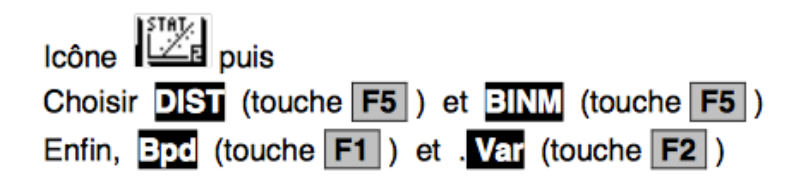

Renseigner la boite de dialogue comme ci-contre

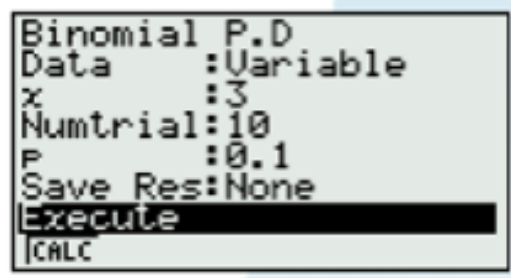

**Réponse : 0, 057395**

## **Calculatrice T.I.**

Touche distrib ou DISTR (avec 2nd et VARS) **Entrer les valeurs suivantes : Entrer les valeurs suivantes :** 

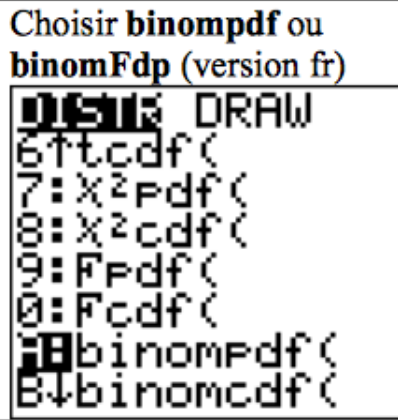

binompdf(10, 0.1, 3)

**Réponse : 0, 057395**